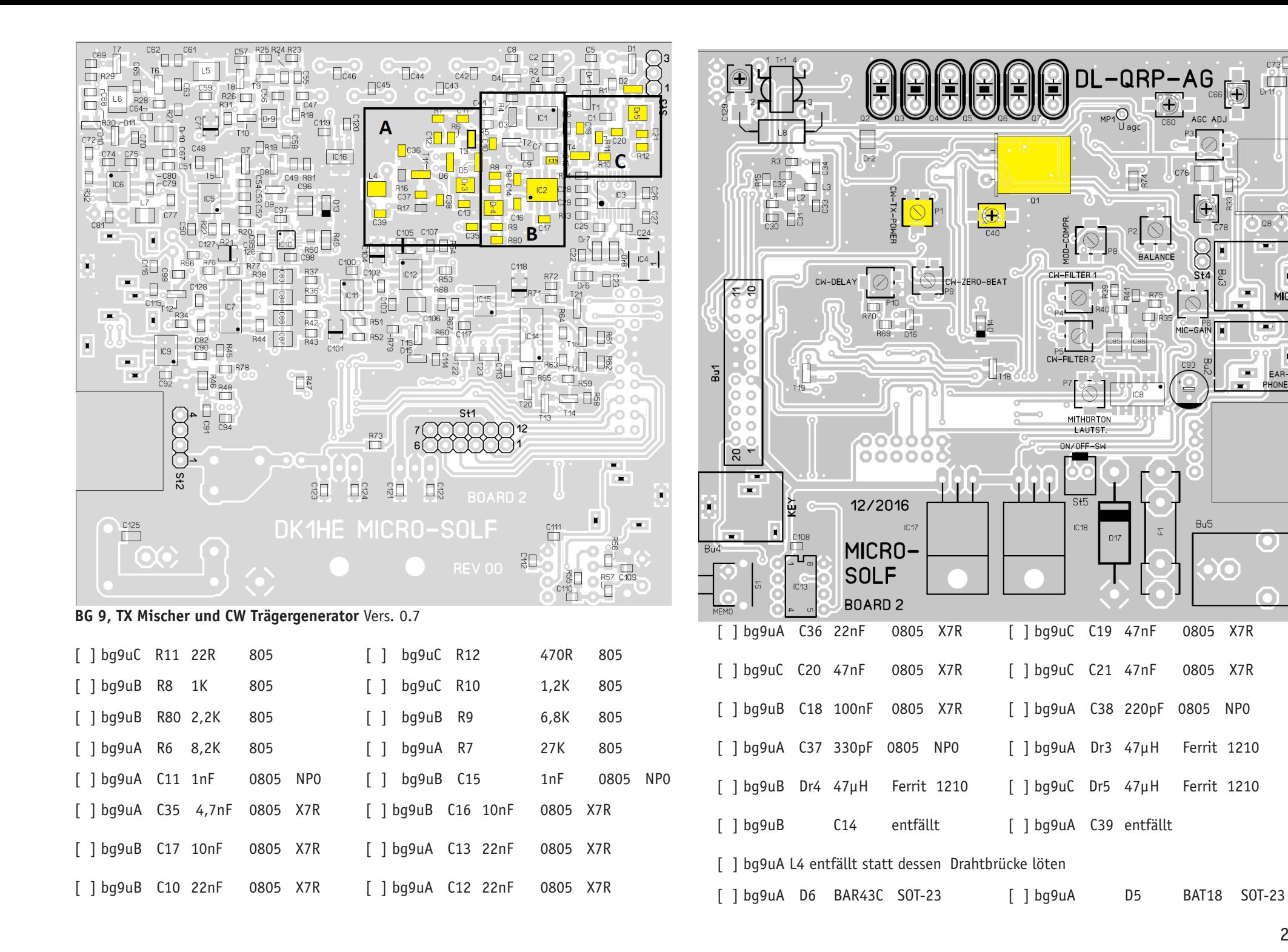

FAR-

PHONES

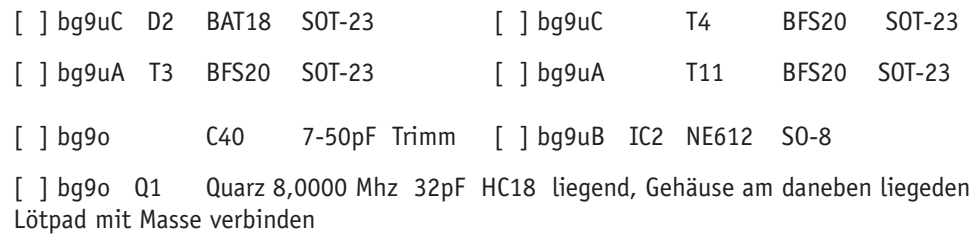

[ ] bg9o P1 1K SMD

Test BG9

[ ] Löte an MP1 (R9, Trägeroszillator Einspeisung in TX Mischer) einen kurzen Hilfsdraht an, an dem du den Tastkopf deines Scopes oder einen HF Tastkopf anschließen kannst. [ ] Schließe die Spannungsversorgung und den Kopfhörer an, schalte den Micro-Solf ein

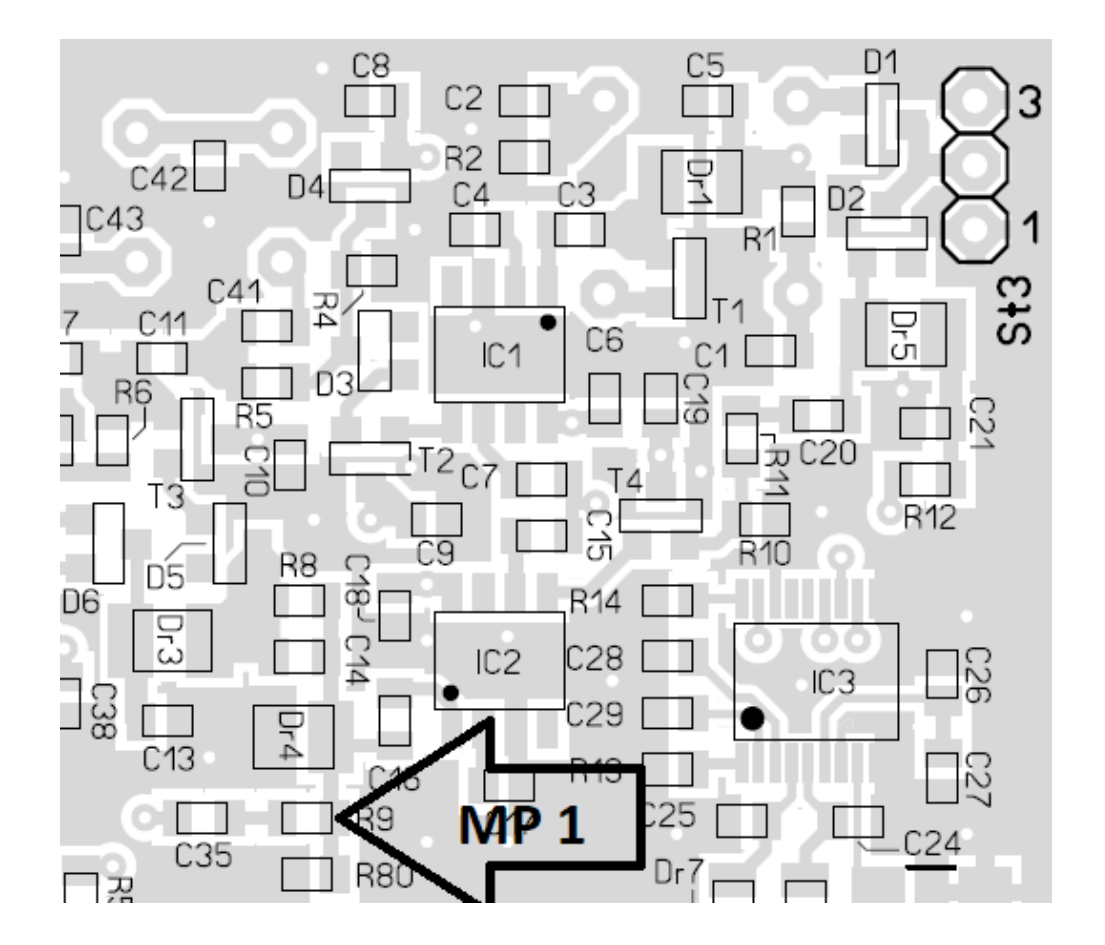

[ ] Taste den Sender mit TUNE oder dem Keyer [ ] Stelle mit P7 die Lautstärke des Mithörtones ein

[ ] stelle die Frequenz des Trägeroszillators mit C40 auf die Frequenz deines CW-NF Filters ein

[ ] Justiere den Pegel des Trägeroszillators mit P1 auf etwa 200mVss am Messpunkt MP1

[ ] Schalte das Gerät aus und entferne die Spannungsversorgung

[ ] Entferne den Hilfsdraht an MP1

Das war´s, weiter mit BG10

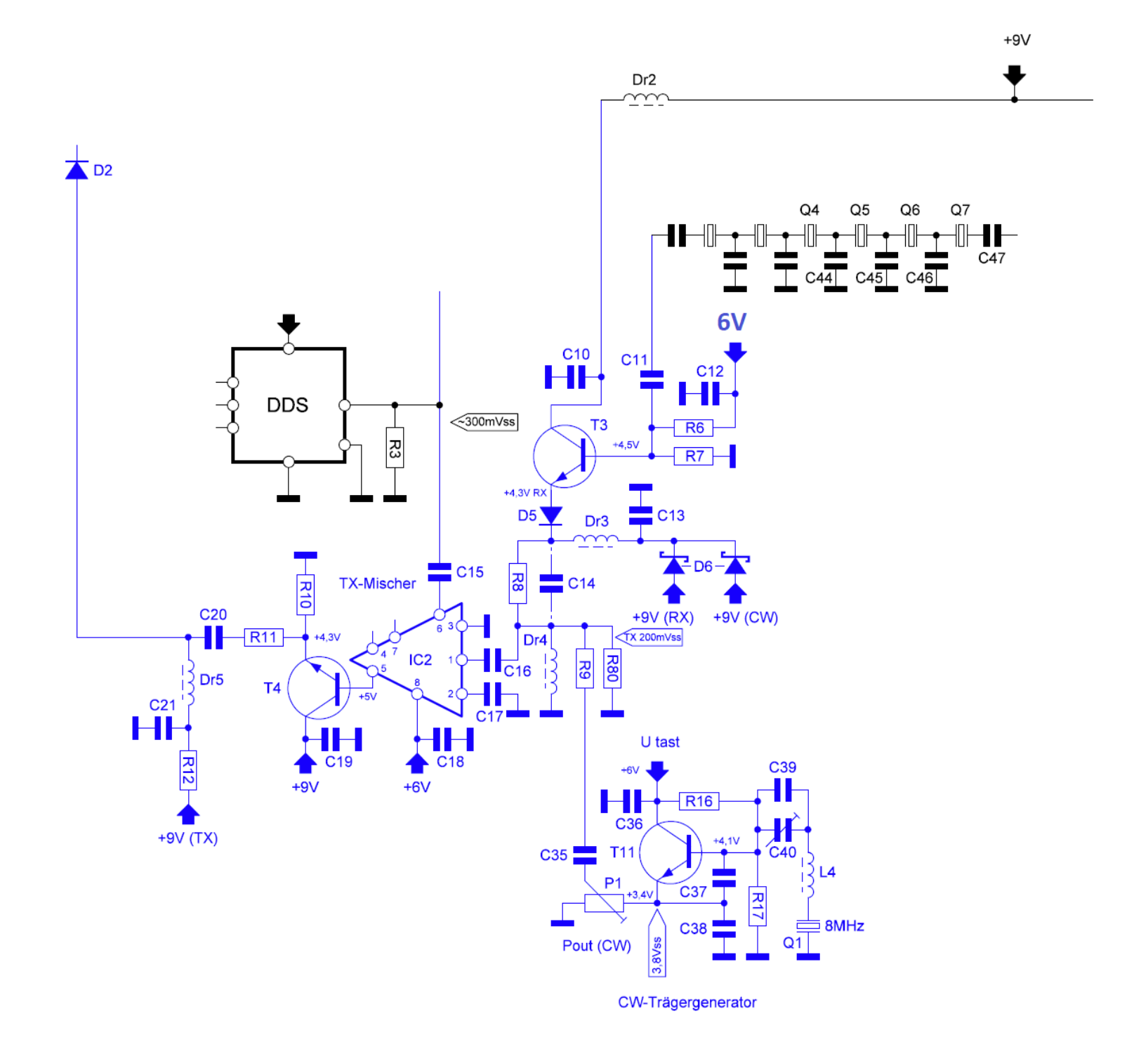